## **Aylık Gelir Listesi 048 - 14**

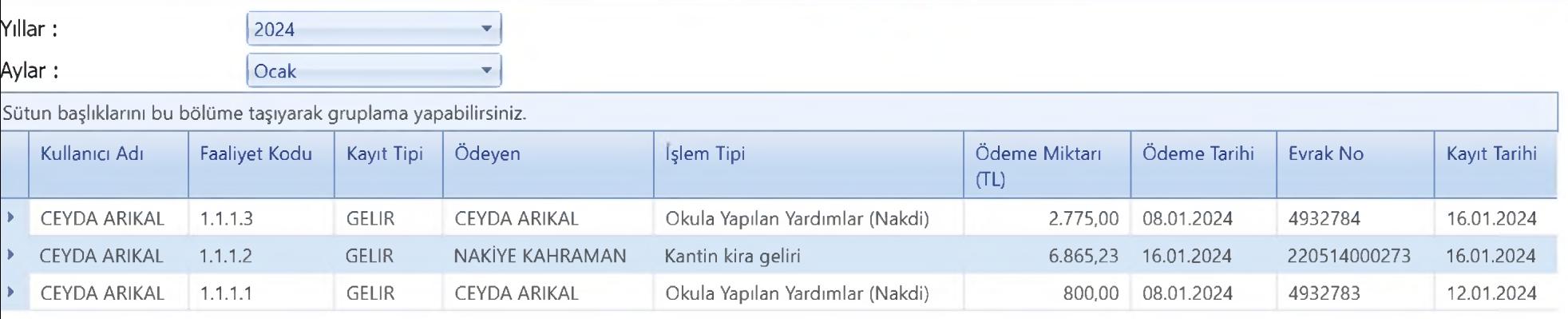

## Belirtilen Tarihte Toplam Gelir Miktarı:

10.440,23

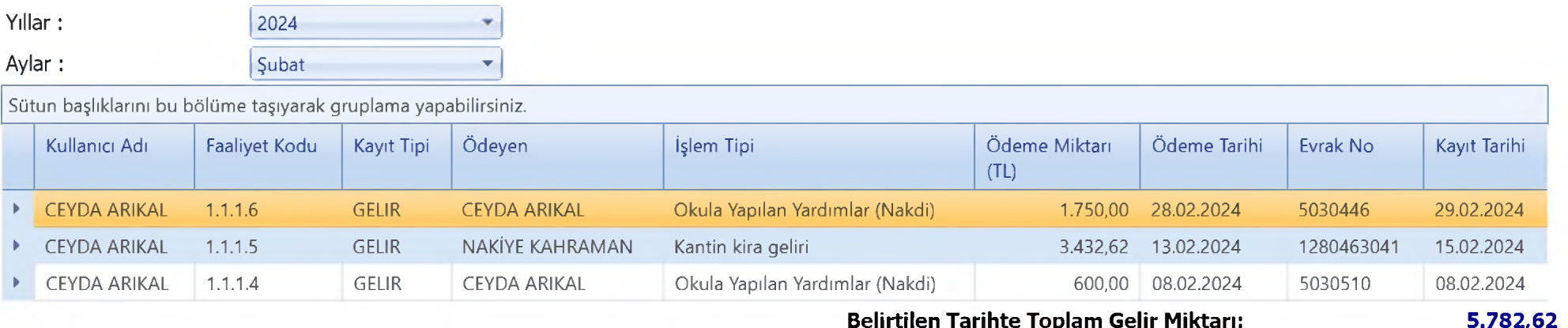

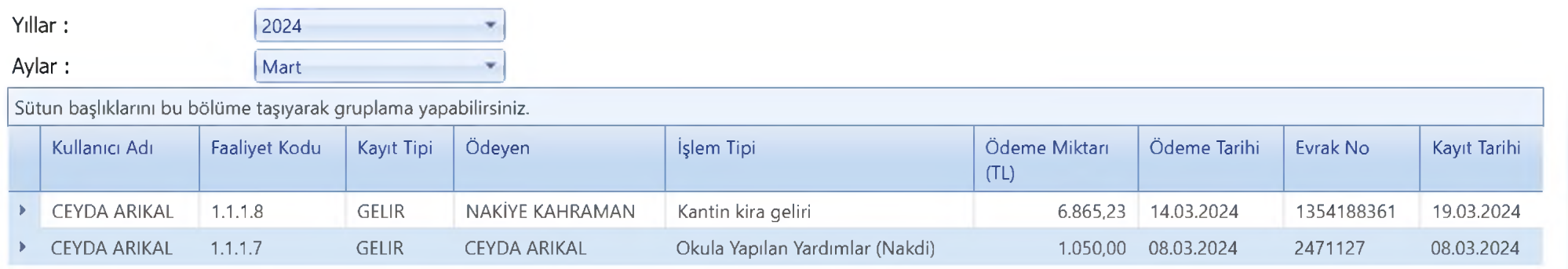

Belirtilen Tarihte Toplam Gelir Miktarı:

7.915,23

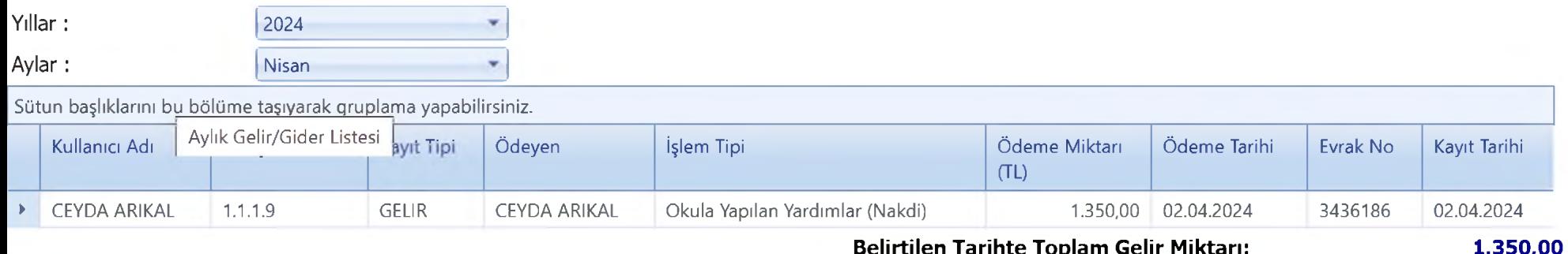

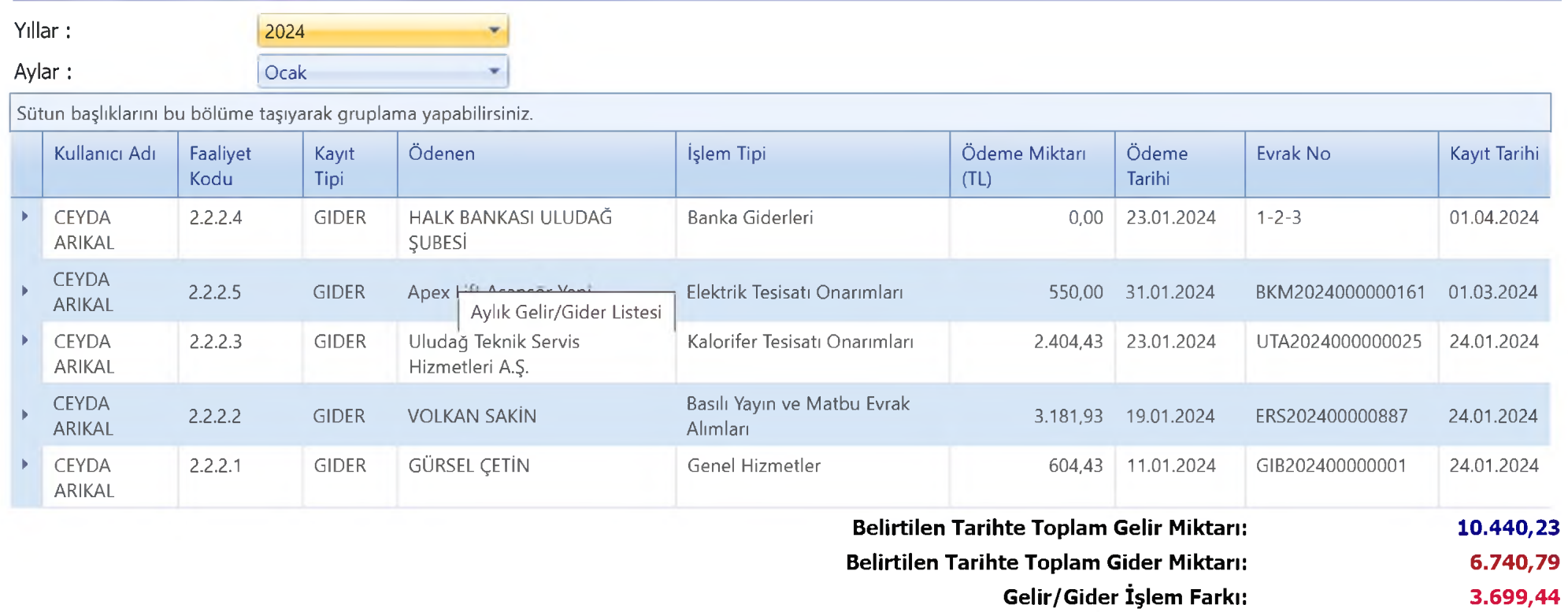

**County of County** 

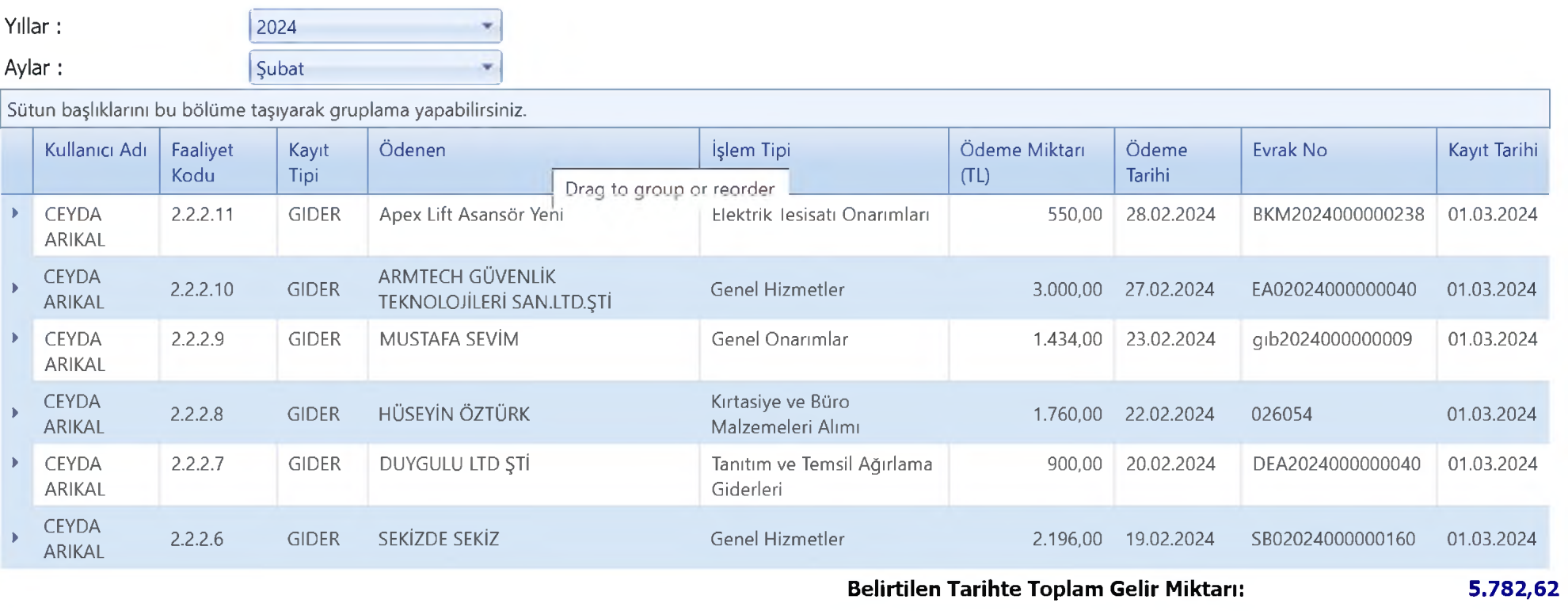

Belirtilen Tarihte Toplam Gider Miktarı: 9.840,00 **Gelir/Gider İşlem Farkı:**  $-4.057,38$ 

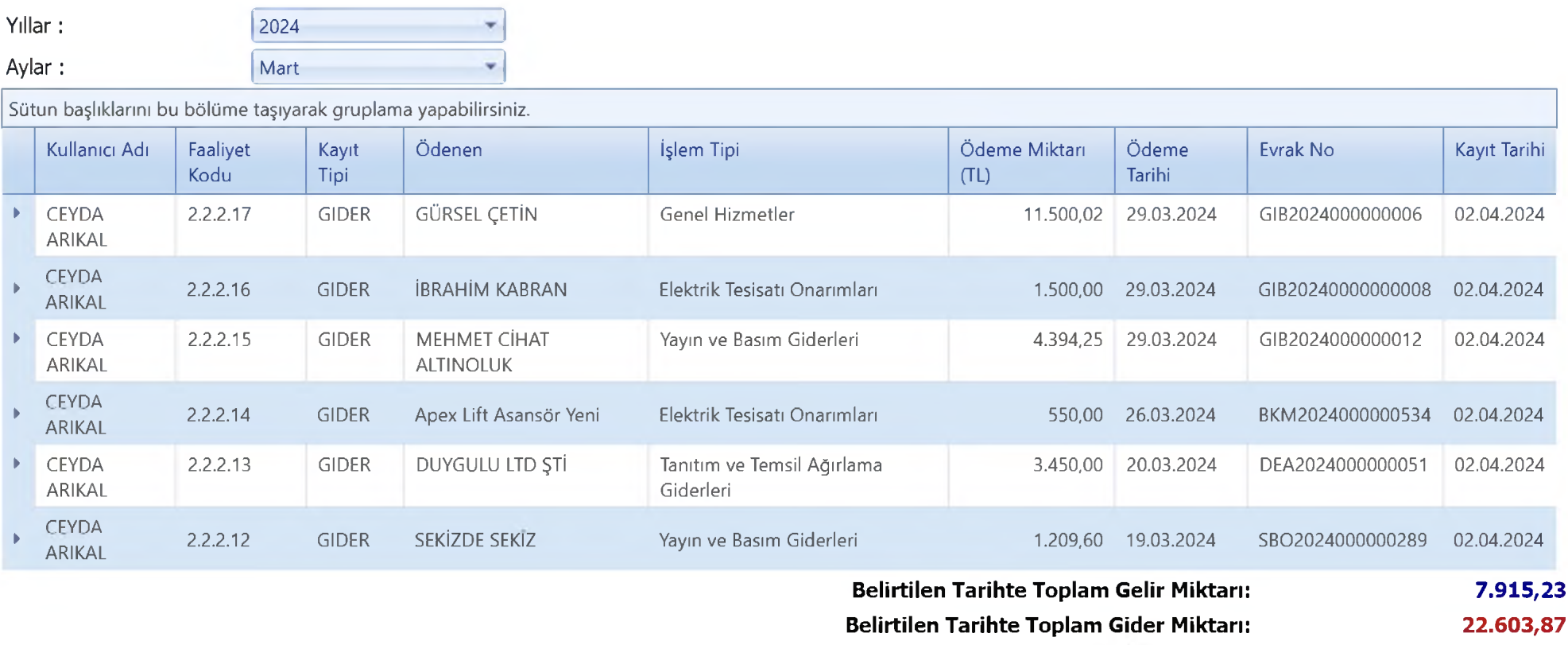

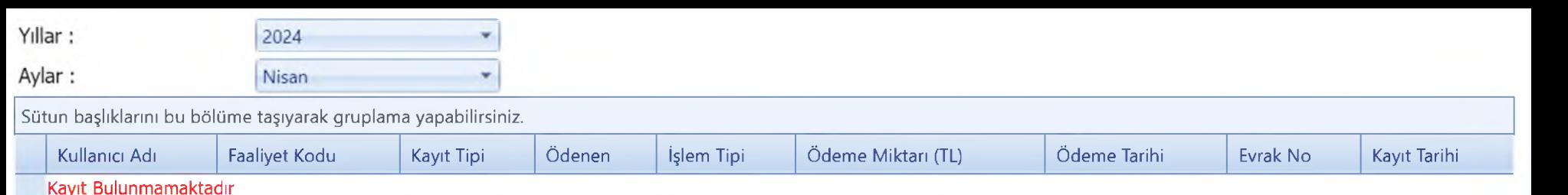

## **Belirtilen Tarihte Toplam Gelir Miktarı:**

**Belirtilen Tarihte Toplam Gider Miktarı:** 

1.350,00  $0,00$ 

1,350,00

Gelir/Gider İşlem Farkı: